### **ЗАПОРІЗЬКИЙ НАЦІОНАЛЬНИЙ УНІВЕРСИТЕТ**

**ФАКУЛЬТЕТ ІНОЗЕМННОЇ ФІЛОЛОГІЇ**

**Силабус навчальної дисципліни**

# **ОСНОВИ ІНФОРМАЦІЙНИХ ТЕХНОЛОГІЙ У ФІЛОЛ**

**Викладач:** к. філ. н., ст. викл. Погонець Вікторія Вікторівна **Кафедра:** теорії та практики перекладу з англійської мови, 2-й корп. ЗНУ, ауд. 322 **Email:** [pogonets518@gmail.com](mailto:pogonets518@gmail.com) **Телефон:** (061) 289-12-274 (кафедра)

**Освітня програма, рівень вищої освіти** Переклад (англійський); бакалавр **Статус дисципліни** Нормативна **Кредити ECTS** 3 **Навч. рік** 2020-2021 2 семестр **Рік навчання - 1 Тижні** 16 **Кількість годин** 90 **Кількість змістових модулів<sup>1</sup> 4 Лекційні заняття – 0 год Практичні заняття – 32 год Самостійна робота – 58 год Вид контролю** *Залік* **Посилання на курс в Moodle** https://moodle.znu.edu.ua/course/view.php?id=3253 **Консультації:** - за домовленістю чи ел. поштою - дистанційно – Zoom, за попередньою домовленістю

## **ОПИС КУРСУ**

Курс формує базу для написання та оформлення наукових (курсових, дипломних, магістерських, тощо) робіт та їх презентацій, а також інших видів письмових завдань як з практики мовлення, так і теоретичних курсів, які потребують використання мультимедійних засобів, дає можливість студентам оволодіти практичними навичками роботи з електронними текстами. **Метою курсу** є надання знань і формування практичних умінь щодо застосування мови в практичній діяльності людини визначення специфіки і розробка методик практичного застосування знань про мову, спрямованих на розробку автоматизованих методів зберігання, обробки, переробки й використання лінгвістичних знань.

Курс спрямований на формування у студентів таких умінь та навичок, як здатність до пошуку, опрацювання та аналізу інформації з різних джерел; здатність вільно оперувати спеціальною термінологією для розв'язання професійних завдань; здатність працювати в команді та автономно; здатність застосовувати знання у практичних ситуаціях; здатність до критичного мислення й ціннісно-світоглядної реалізації особистості уміння виявляти, формулювати та вирішувати проблеми; навички використання інформаційних і комунікаційних технологій, зокрема для вирішення стандартних завдань професійної діяльності перекладача.

Значення курсу полягає в тому, що студенти з першого курсу знайомляться та оволодівають навичками створення текстових файлів і роботи з ними; напрацьовують вміння презентувати лінгвістичні наукові дані за допомогою схем, таблиць, діаграм тощо; вчаться основам пошуку необхідної інформації за допомогою мережі Internet, роботи зі словниками та програмамиперекладачами on-line, стаціонарними програмами-перекладачами та словниками, основам створення презентацій.

## **ОЧІКУВАНІ РЕЗУЛЬТАТИ НАВЧАННЯ**

**У разі успішного завершення курсу студент зможе:**

- практично застосовувати методи автоматичної обробки текстової інформації;

**<sup>1</sup> 1 змістовий модуль = 15 годин (0,5 кредита EСTS). Детальна формула розрахунку – в рекомендаціях.**

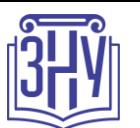

### **ЗАПОРІЗЬКИЙ НАЦІОНАЛЬНИЙ УНІВЕРСИТЕТ**

- робити пошук інформації через пошукові системи і бази даних мережі Інтернет з подальшою обробкою;

- перекладати та опрацьовувати тексти перекладу за допомогою спеціальних програм;

- використовувати засоби комп'ютерної обробки текстів в науково-дослідницькій та практичній роботі за спеціальністю;

- створювати презентації, а також презентувати лінгвістичні наукові дані за допомогою схем, таблиць, діаграм.

# **ОСНОВНІ НАВЧАЛЬНІ РЕСУРСИ**

Глинський Я. М. Інформатика : практикум з інформаційних технологій. Тернопіль : ТДУ, 2014. 304 с.

 Інформатика. Комп'ютерна техніка. Комп'ютерні технології : підручник / за ред.: Г. А. Шинкаренко, О. В. Шишова. 2-ге вид. Київ : Каравела, 2007. 640 с.

 Карпіловська Є. А. Вступ до прикладної лінгвістики: комп'ютерна лінгвістика: Підручник : Донецьк : ТОВ «Юго-Восток, Лтд», 2006. 188 с.

*+ до кожного заняття рекомендуються додаткові джерела (див. Moodle).*

# **КОНТРОЛЬНІ ЗАХОДИ**

### *Поточні контрольні заходи (max 60 балів):*

*теоретичні* завдання:

- короткі тести бліц-опитування за пройденим матеріалом.

*практичні* завдання:

робота над розв'язанням практичного завдання, поставленого викладачем - на кожному практичному занятті;

- презентація власних досліджень.

*Практична контрольна робота* (*max 3 x 6 = 18 балів*) – чотири рази на семестр, наприкінці кожного змістового модулю курсу. Контрольна робота складається із завдання відповідно до тематики змістового модуля.

### *Підсумкові контрольні заходи (max 40 балів):*

*Письмова відповідь на заліку* (*max 20 балів*) передбачає виконання тесту відповідно до програмового матеріалу. Проводиться онлайн на платформі Moodle: https://moodle.znu.edu.ua/course/view.php?id=3253#section-6

*Індивідуальне завдання (ІДЗ) (max 20 балів)*: підготувати реферат за допомогою текстового редактора Microsoft Word з однієї із зазначених тем та представити його у вигляді доповіді, використовуючи презентацію, виконану у програмі Microsoft Power Point. Презентація має включати 10 або більше слайдів. Тема ІДЗ обирається з переліку запропонованих тем, розміщених на Moodle: https://moodle.znu.edu.ua/course/view.php?id=3253#section-5

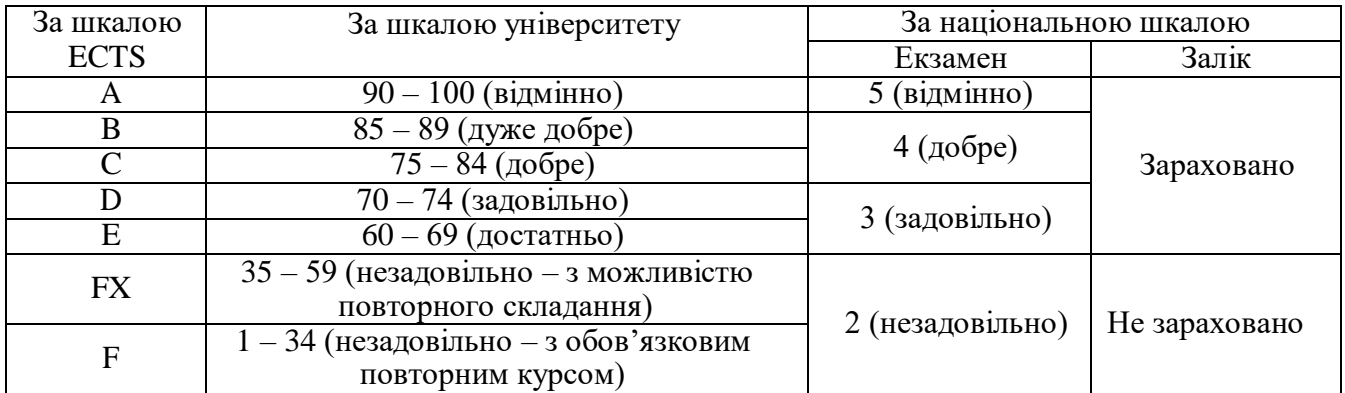

### **Шкала оцінювання: національна та ECTS**

### **ЗАПОРІЗЬКИЙ НАЦІОНАЛЬНИЙ УНІВЕРСИТЕТ ФАКУЛЬТЕТ ІНОЗЕМННОЇ ФІЛОЛОГІЇ Силабус навчальної дисципліни**

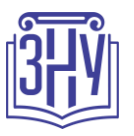

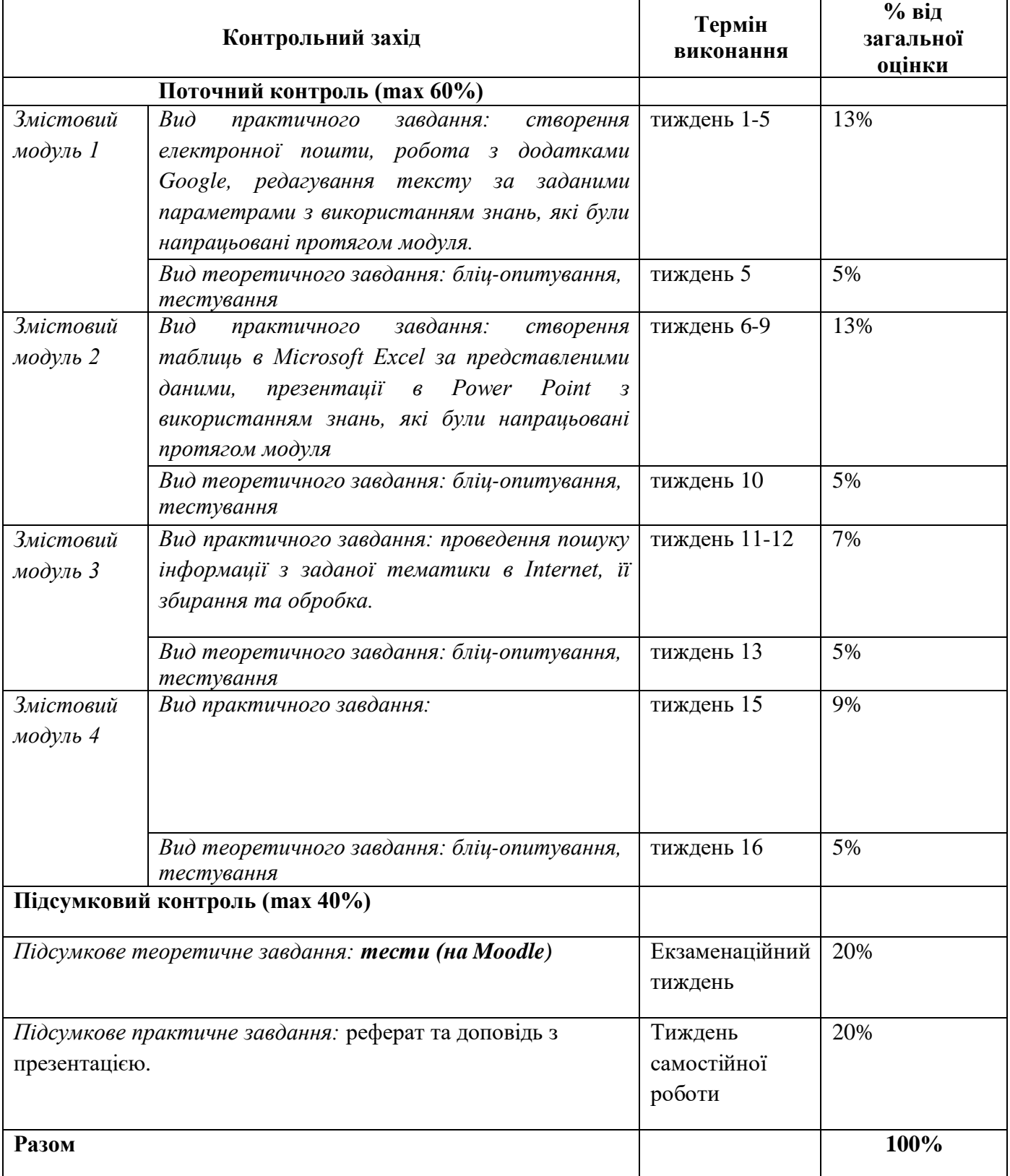

### **ЗАПОРІЗЬКИЙ НАЦІОНАЛЬНИЙ УНІВЕРСИТЕТ ФАКУЛЬТЕТ ІНОЗЕМННОЇ ФІЛОЛОГІЇ Силабус навчальної дисципліни**

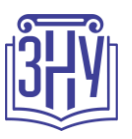

# **РОЗКЛАД КУРСУ ЗА ТЕМАМИ І КОНТРОЛЬНІ ЗАВДАННЯ**

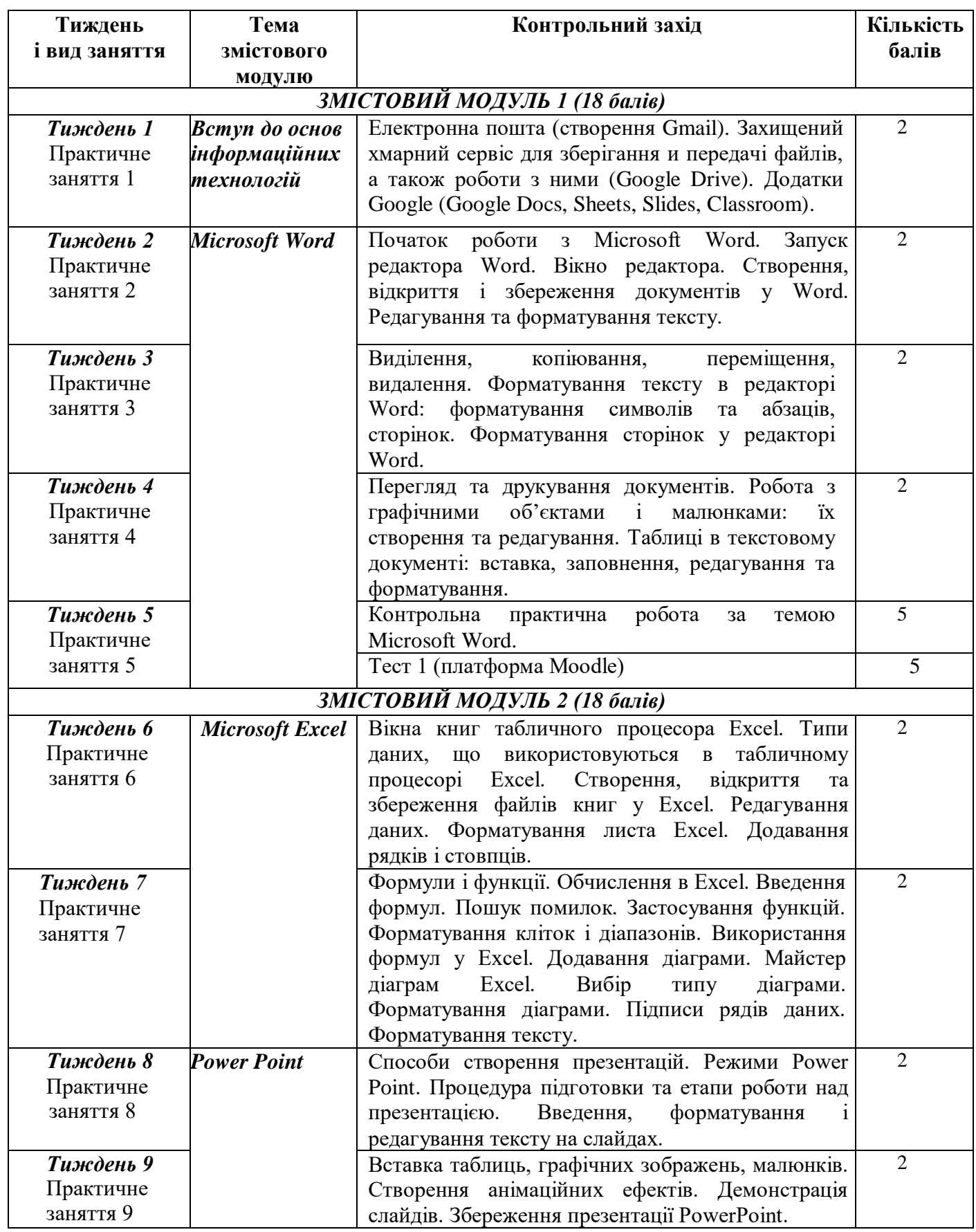

### **ЗАПОРІЗЬКИЙ НАЦІОНАЛЬНИЙ УНІВЕРСИТЕТ ФАКУЛЬТЕТ ІНОЗЕМННОЇ ФІЛОЛОГІЇ Силабус навчальної дисципліни**

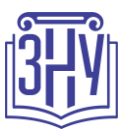

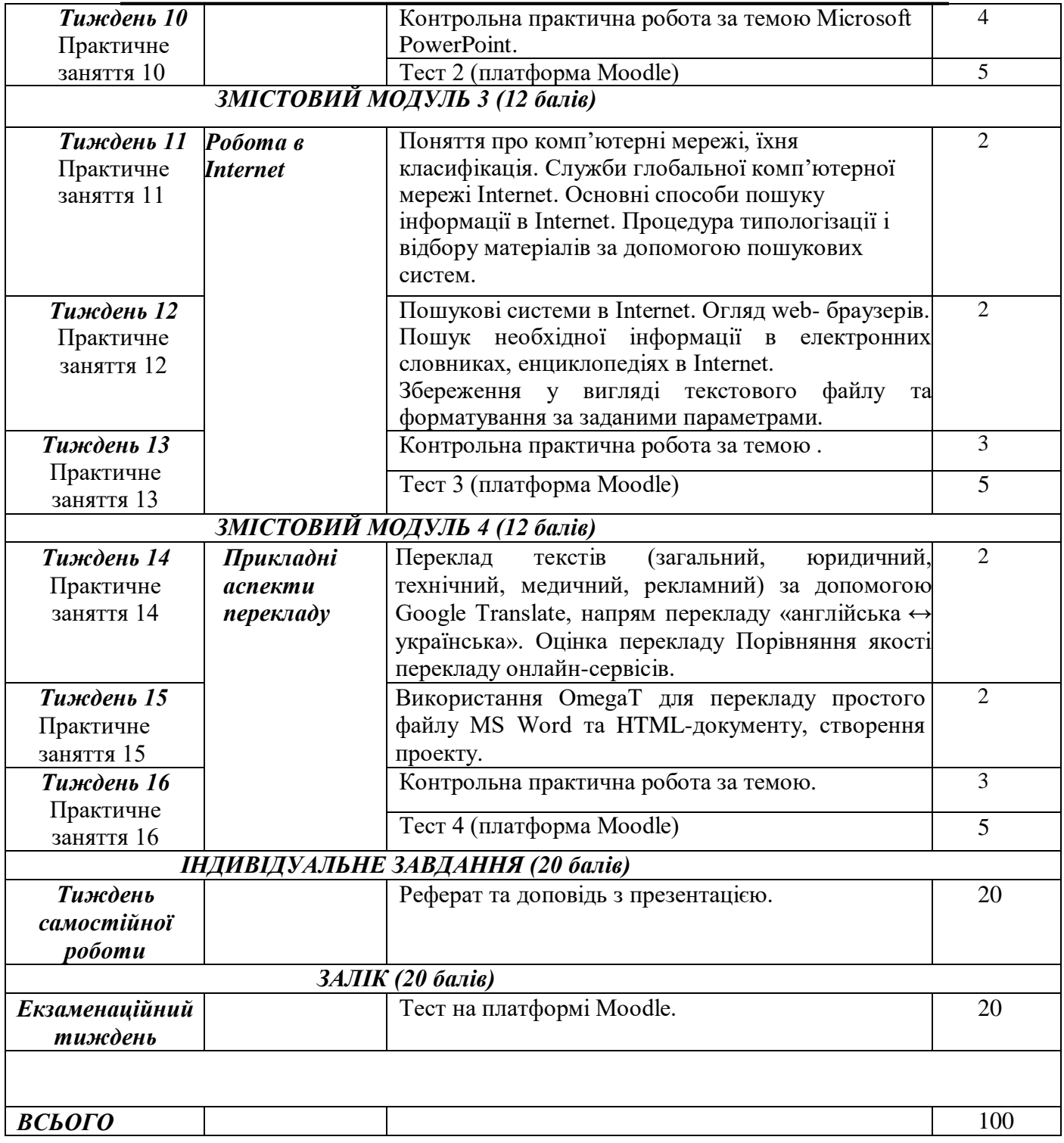

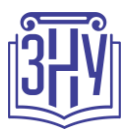

## **ОСНОВНІ ДЖЕРЕЛА**

### *Підручники:*

1. Глинський Я. М. Інформатика : практикум з інформаційних технологій. Тернопіль : ТДУ, 2014. 304 с.

2. Інформатика. Комп'ютерна техніка. Комп'ютерні технології : підручник / за ред.: Г. А. Шинкаренко, О. В. Шишова. 2-ге вид. Київ : Каравела, 2007. 640 с.

3. Карпіловська Є. А. Вступ до прикладної лінгвістики: комп'ютерна лінгвістика: Підручник : Донецьк : ТОВ «Юго-Восток, Лтд», 2006. 188 с.

### *Інформаційні ресурси:*

- 1. Dictionary. com URL: <http://www.dictionary.reference.com/>
- 2. The Free Dictionary URL: <http://www.thefreedictionary.com/>
- 3. Cambridge Dictionary URL: <http://www.dictionary.cambridge.org/>
- 4. Merriam-Webster URL: [http://www.merriam-webster.com](http://www.merriam-webster.com/)
- 5. Google Translator URL: https://translate.google.com/
- 6. Національний online перекладач URL: https:/[/www.m-translate.com.ua/](http://www.m-translate.com.ua/)
- 7. Trident Software. Machine translation for everybody URL: <http://online.translate.ua/>
- 8. Онлайн перекладач тексту URL: <http://ua.freeonlinetranslators.net/>
- 9. Online.ua URL: https://pereklad.online.ua/
- 10. Promt. one URL: https:/[/www.online-translator.com/](http://www.online-translator.com/)
- 11. OmegaT URL: https://omegat.org/

## **РЕГУЛЯЦІЇ І ПОЛІТИКИ КУРСУ<sup>2</sup>**

### **Відвідування занять. Регуляція пропусків.**

Інтерактивний характер курсу передбачає обов'язкове відвідування занять.

Завдання мають бути виконанні перед заняттями. Пропуски можливі лише з поважної причини. Студенти, які за певних обставин не можуть відвідувати практичні заняття регулярно, мусять впродовж тижня узгодити із викладачем графік індивідуального відпрацювання пропущених занять. Окремі пропущенні завдання мають бути відпрацьовані на найближчій консультації. Відпрацювання занять здійснюється усно у формі співбесіди за питаннями, визначеними планом заняття. В окремих випадках дозволяється письмове відпрацювання шляхом виконання індивідуального письмового завдання.

Відпрацювання пропущених занять має бути регулярним за домовленістю з викладачем у години консультацій. Накопичення відпрацювань неприпустиме! За умови систематичних пропусків може бути застосована процедура повторного вивчення дисципліни (див. посилання на Положення у додатку до силабусу).

### **Політика академічної доброчесності**

Кожний студент зобов'язаний дотримуватися принципів академічної доброчесності. Письмові завдання з використанням часткових або повнотекстових запозичень з інших робіт без зазначення

*<sup>2</sup>Тут зазначається все, що важливо для курсу: наприклад, умови допуску до лабораторій, реактивів тощо. Викладач сам вирішує, що треба знати студенту для успішного проходження курсу!*

#### **ЗАПОРІЗЬКИЙ НАЦІОНАЛЬНИЙ УНІВЕРСИТЕТ ФАКУЛЬТЕТ ІНОЗЕМННОЇ ФІЛОЛОГІЇ Силабус навчальної дисципліни**

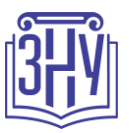

авторства – це *плагіат*. Використання будь-якої інформації (текст, фото, ілюстрації тощо) мають бути правильно процитовані з посиланням на автора! Якщо ви не впевнені, що таке плагіат, фабрикація, фальсифікація, порадьтеся з викладачем. До студентів, у роботах яких буде виявлено списування, плагіат чи інші прояви недоброчесної поведінки можуть бути застосовані різні дисциплінарні заходи (див. посилання на Кодекс академічної доброчесності ЗНУ в додатку до силабусу). Роботи, у яких виявлено ознаки плагіату, до розгляду не приймаються і відхиляються без права перескладання. Якщо ви не впевнені, чи підпадають зроблені вами запозичення під визначення плагіату, будь ласка, проконсультуйтеся з викладачем.

Висока академічна культура та європейські стандарти якості освіти, яких дотримуються у ЗНУ, вимагають від студентів відповідального ставлення до вибору джерел.

#### **Використання комп'ютерів/телефонів на занятті**

Будь ласка, вимкніть на беззвучний режим свої мобільні телефони та не користуйтеся ними під час занять. Мобільні телефони відволікають викладача та ваших колег. Під час занять заборонено надсилання текстових повідомлень, прослуховування музики, перевірка електронної пошти, соціальних мереж тощо. Електронні пристрої можна використовувати лише за умови виробничої необхідності в них (за погодженням з викладачем).

Під час виконання заходів контролю (термінологічних диктантів, контрольних робіт, іспитів) використання гаджетів заборонено. У разі порушення цієї заборони роботу буде анульовано без права перескладання.

#### **Комунікація**

Базовою платформою для комунікації викладача зі студентами є Moodle.

Очікується, що студенти перевірятимуть свою електронну пошту і сторінку дисципліни в Moodle та реагуватимуть своєчасно. Всі робочі оголошення можуть надсилатися через старосту, на електронну пошту та розміщуватимуться в Moodle. Будь ласка, перевіряйте повідомлення вчасно. У листі обов'язково вкажіть ваше прізвище та ім'я, курс та шифр академічної групи.

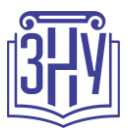

# *ДОДАТОК ДО СИЛАБУСУ ЗНУ – 2020-2021 рр.*

#### *ГРАФІК НАВЧАЛЬНОГО ПРОЦЕСУ 2020-2021 н. р. (посилання на сторінку сайту ЗНУ)*

*АКАДЕМІЧНА ДОБРОЧЕСНІСТЬ.* Студенти і викладачі Запорізького національного університету несуть персональну відповідальність за дотримання принципів академічної доброчесності, затверджених *Кодексом академічної доброчесності ЗНУ***:**[https://tinyurl.com/ya6yk4ad.](https://tinyurl.com/ya6yk4ad) *Декларація академічної доброчесності здобувача вищої освіти* (додається в обов'язковому порядку до письмових кваліфікаційних робіт, виконаних здобувачем, та засвідчується особистим підписом): [https://tinyurl.com/y6wzzlu3.](https://tinyurl.com/y6wzzlu3)

*НАВЧАЛЬНИЙ ПРОЦЕС ТА ЗАБЕЗПЕЧЕННЯ ЯКОСТІ ОСВІТИ.* Перевірка набутих студентами знань, навичок та вмінь (атестації, заліки, іспити та інші форми контролю) є невід'ємною складовою системи забезпечення якості освіти і проводиться відповідно до *Положення про організацію та методику проведення поточного та підсумкового семестрового контролю навчання студентів ЗНУ*[: https://tinyurl.com/y9tve4lk](https://tinyurl.com/y9tve4lk)**.**

*ПОВТОРНЕ ВИВЧЕННЯ ДИСЦИПЛІН, ВІДРАХУВАННЯ.* Наявність академічної заборгованості до 6 навчальних дисциплін (в тому числі проходження практики чи виконання курсової роботи) за результатами однієї екзаменаційної сесії є підставою для надання студенту права на повторне вивчення зазначених навчальних дисциплін. Порядок повторного вивчення визначається *Положенням про порядок повторного вивчення навчальних дисциплін та повторного навчання у ЗНУ*: [https://tinyurl.com/y9pkmmp5.](https://tinyurl.com/y9pkmmp5) Підстави та процедури відрахування студентів, у тому числі за невиконання навчального плану, регламентуються *Положенням про порядок переведення, відрахування та поновлення студентів у ЗНУ*[: https://tinyurl.com/ycds57la.](https://tinyurl.com/ycds57la)

*НЕФОРМАЛЬНА ОСВІТА.* Порядок зарахування результатів навчання, підтверджених сертифікатами, свідоцтвами, іншими документами, здобутими поза основним місцем навчання, регулюється *Положенням про порядок визнання результатів навчання, отриманих у неформальній освіті*[: https://tinyurl.com/y8gbt4xs.](https://tinyurl.com/y8gbt4xs)

*ВИРІШЕННЯ КОНФЛІКТІВ.* Порядок і процедури врегулювання конфліктів, пов'язаних із корупційними діями, зіткненням інтересів, різними формами дискримінації, сексуальними домаганнями, міжособистісними стосунками та іншими ситуаціями, що можуть виникнути під час навчання, регламентуються *Положенням про порядок і процедури вирішення конфліктних ситуацій у ЗНУ*: [https://tinyurl.com/ycyfws9v.](https://tinyurl.com/ycyfws9v) Конфліктні ситуації, що виникають у сфері стипендіального забезпечення здобувачів вищої освіти, вирішуються стипендіальними комісіями факультетів, коледжів та університету в межах їх повноважень, відповідно до: *Положення про порядок призначення і виплати академічних стипендій у ЗНУ*: [https://tinyurl.com/yd6bq6p9;](https://tinyurl.com/yd6bq6p9) *Положення про призначення та виплату соціальних стипендій у ЗНУ*[: https://tinyurl.com/y9r5dpwh.](https://tinyurl.com/y9r5dpwh)

*ПСИХОЛОГІЧНА ДОПОМОГА.* Телефон довіри практичного психолога (061)228-15-84 (щоденно з 9 до 21).

*ЗАПОБІГАННЯ КОРУПЦІЇ.* Уповноважена особа з питаньзапобігання та виявленнякорупції(Воронков В. В., 1 корп., 29 каб., тел. +38 (061) 289-14-18).

РІВНІ МОЖЛИВОСТІ ТА ІНКЛЮЗИВНЕ ОСВІТНЄ СЕРЕДОВИЩЕ. Центральні входи усіх навчальних корпусів ЗНУ обладнані пандусами для забезпечення доступу осіб з інвалідністю та інших маломобільних груп населення. Допомога для здійснення входу у разі потреби надається черговими охоронцями навчальних корпусів. Якщо вам потрібна спеціалізована допомога, будь-ласка, зателефонуйте (061) 228-75-11 (начальник охорони). Порядок супроводу (надання допомоги) осіб з інвалідністю та інших маломобільних груп населення у ЗНУ: [https://tinyurl.com/ydhcsagx.](https://tinyurl.com/ydhcsagx)

*РЕСУРСИ ДЛЯ НАВЧАННЯ. Наукова бібліотека*: [http://library.znu.edu.ua.](http://library.znu.edu.ua/) Графік роботи абонементів: понеділок – п`ятниця з 08.00 до 17.00; субота з 09.00 до 15.00.

#### *ЕЛЕКТРОННЕ ЗАБЕЗПЕЧЕННЯ НАВЧАННЯ (MOODLE): https://moodle.znu.edu.ua*

Якщо забули пароль/логін, направте листа з темою «Забув пароль/логін» за адресами:

- · для студентів ЗНУ [moodle.znu@gmail.com,](mailto:moodle.znu@gmail.com) Савченко Тетяна Володимирівна
- · для студентів Інженерного інституту ЗНУ [alexvask54@gmail.com,](mailto:alexvask54@gmail.com) Василенко Олексій Володимирович

У листі вкажіть: прізвище, ім'я, по-батькові українською мовою; шифр групи; електронну адресу.

Якщо ви вказували електронну адресу в профілі системи Moodle ЗНУ, то використовуйте посилання для відновлення паролю https://moodle.znu.edu.ua/mod/page/view.php?id=133015.

*Центр інтенсивного вивчення іноземних мов*[: http://sites.znu.edu.ua/child-advance/](http://sites.znu.edu.ua/child-advance/) *Центр німецької мови, партнер Гете-інституту*: https:/[/www.znu.edu.ua/ukr/edu/ocznu/nim](http://www.znu.edu.ua/ukr/edu/ocznu/nim) *Школа Конфуція (вивчення китайської мови)*[: http://sites.znu.edu.ua/confucius](http://sites.znu.edu.ua/confucius)